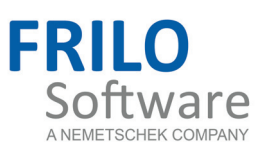

# <span id="page-0-0"></span>Skew notch joint HO2+

FRILO Software GmbH www.frilo.com info@frilo.eu As of: 04/07/2016

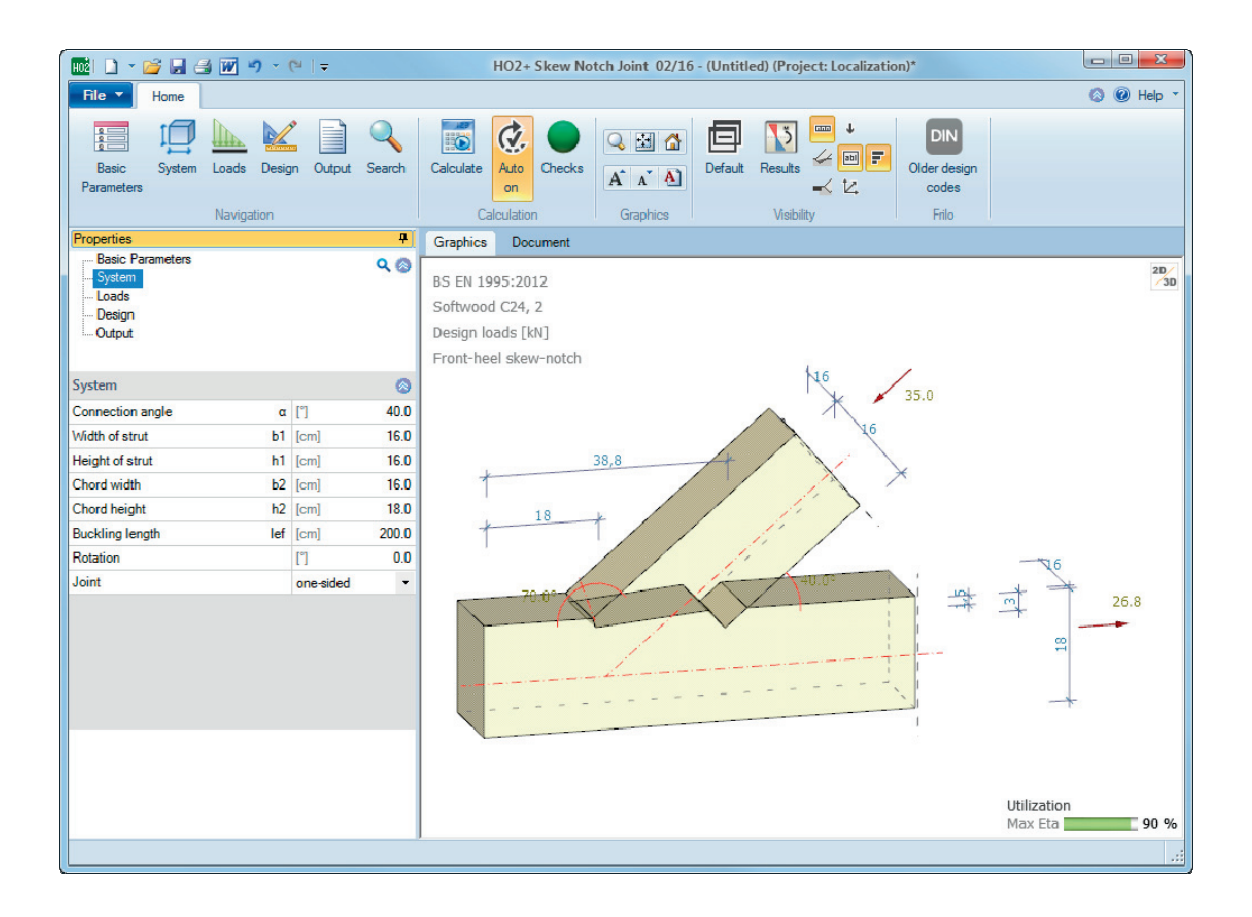

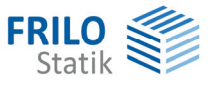

# Skew notch joint HO2+

### **Contents**

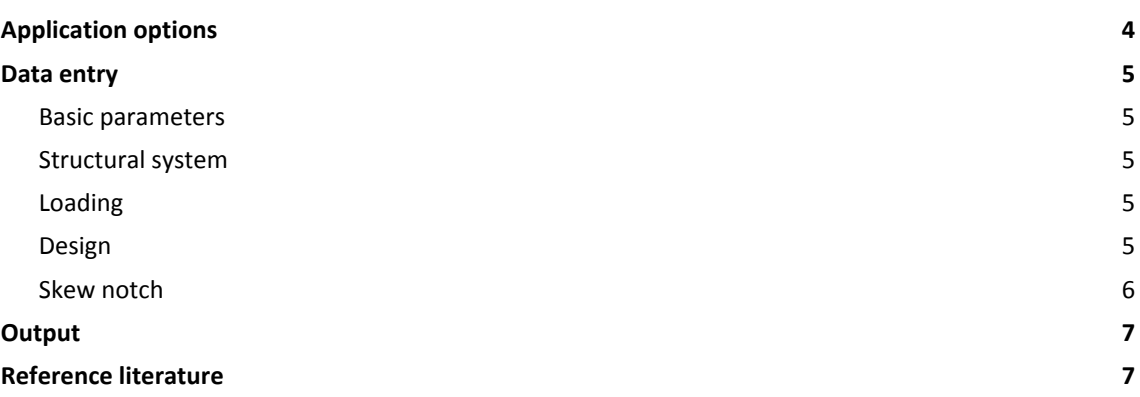

Further information and descriptions are available in the relevant documentations:

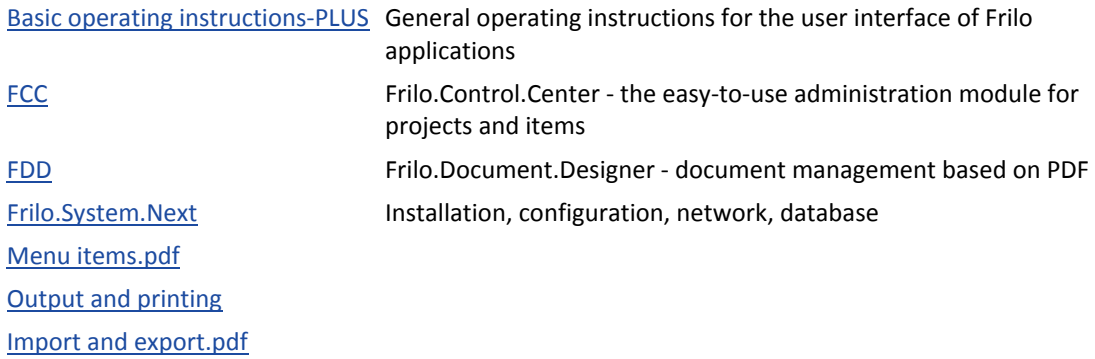

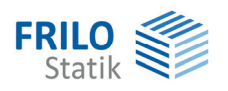

# <span id="page-3-0"></span>**Application options**

The HO2 application allows the design of compression-loaded timber connections as skew notch joints. With simple notch joints, the user can select among notched front joints and notched heel joints. For double notch joints, he/she can select among the combinations front-front, heel-heel, or front-heel.

The software calculates automatically the minimum and maximum depths of cut and the required forepart lengths. It also verifies the stress resistance in the connected member weakened through the skew notch. The depths of cut are adjustable within the permitted range. If the system dimensions do not comply with the conditions of the selected skew notch design, the defined values must be adjusted accordingly.

If the effective length is specified by the user, the resistance of the compression member against stresses that apply at the member ends due to an eccentric load introduction are verified.

The pre-defined loading on the skew notch joint must be entered as design load cases and the associated load action periods LDC must be assigned.

#### **Available standards**

- $E$ FN 1995
- **DIN EN 1995**
- ÖNORM EN 1995
- UNI EN 1995
- **NTC EN 1995**
- **BS EN 1995**

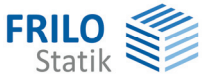

## <span id="page-4-0"></span>**Data entry**

<span id="page-4-1"></span>**Basic parameters** 

Select the desired standard and the material.

Define the timber species "Softwood" "Glulam" or "Hardwood" as well as the service class and the strength class.

## <span id="page-4-2"></span>**Structural system**

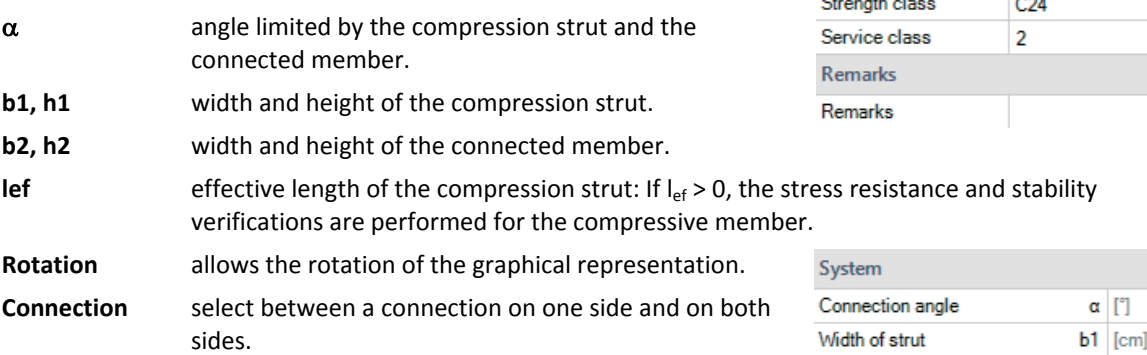

### <span id="page-4-3"></span>**Loading**

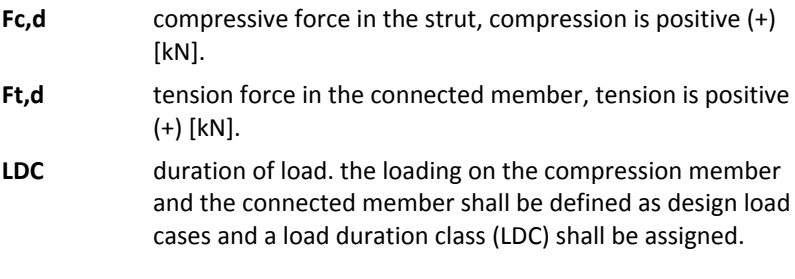

#### Properties  $\overline{P}$ Basic Parameters  $Q_0$ System Loads Design **Output**

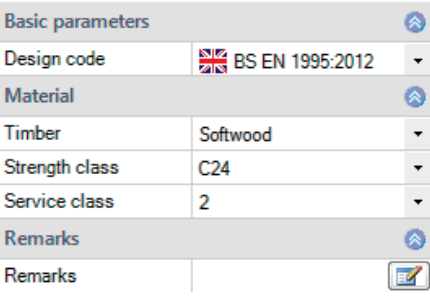

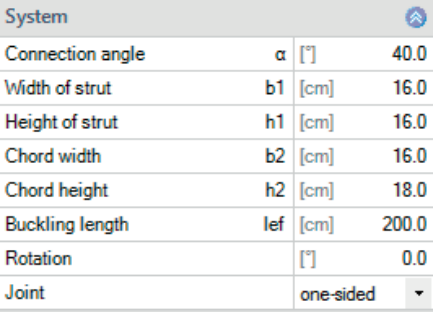

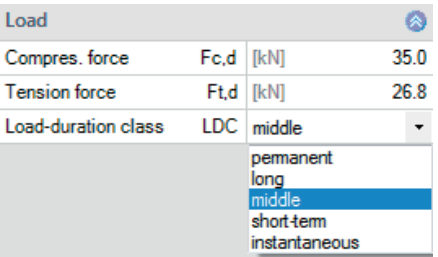

## <span id="page-4-4"></span>**Design**

Select the type of skew notch:

- Notched front joint
- Notched heel joint
- Double-notch front joint
- Double-notch heel joint
- Notched front and heel joint

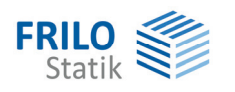

## <span id="page-5-0"></span>**Skew notch**

You can select the notch depths and required forepart lengths in this dialog. The notch depth and required forepart lengths calculated by the software are displayed.

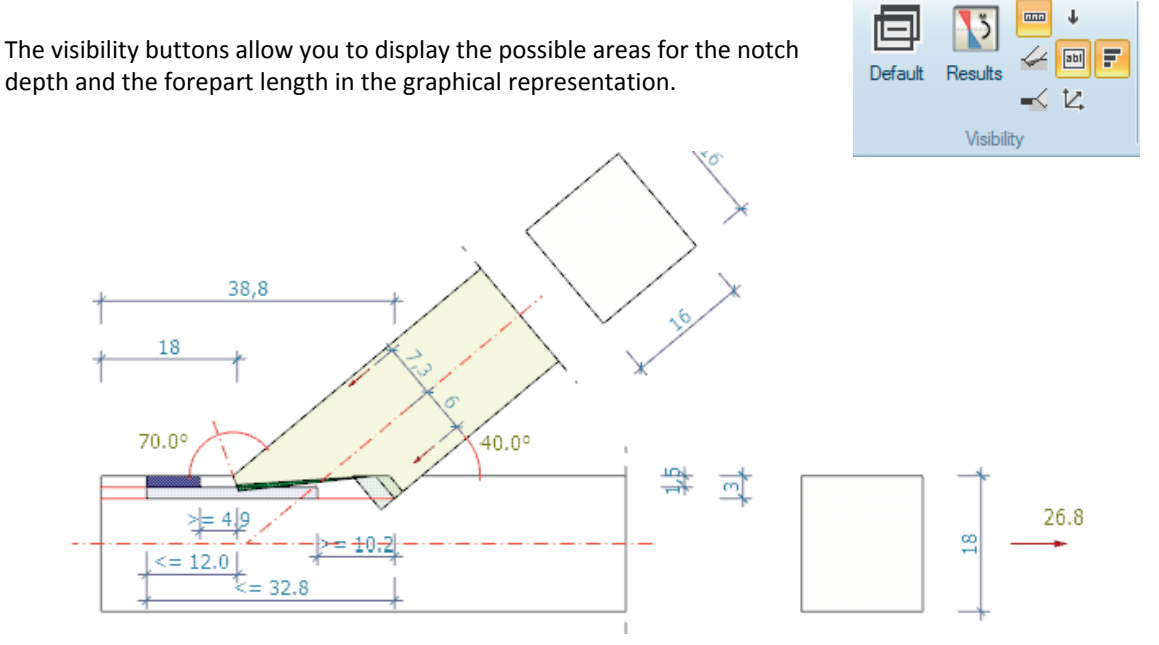

If these areas are not complied with they are displayed in red.

The notices below are included in the structural document and displayed in addition above the system graph.

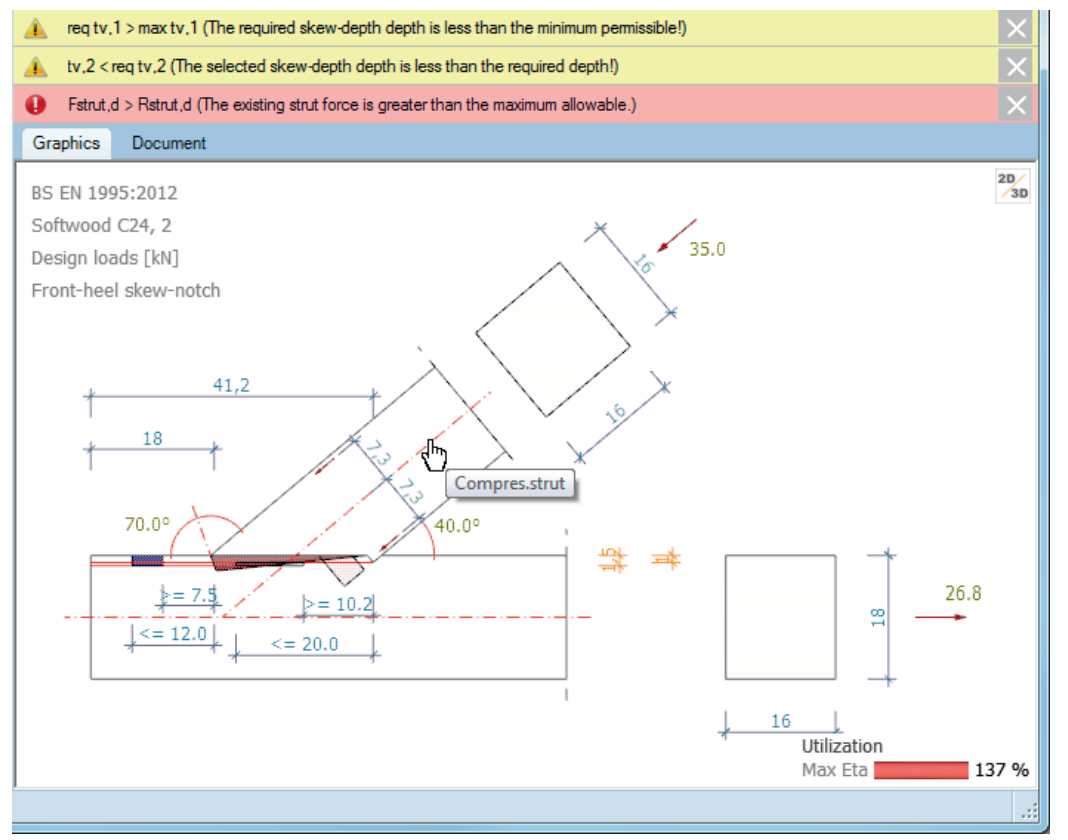

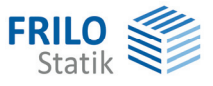

# <span id="page-6-0"></span>**Output**

The "Document" tab displays the data to be put out.

See also

#### [Output and printing](#page-0-0)

Optionally, you can generate a detailed output that includes intermediate values to check the calculation in addition to the defined values and the most important results.

Results:

The maximum utilization is displayed on bottom right of the system graph.

## <span id="page-6-1"></span>**Reference literature**

- /1/ Holzbau-Statische Berechnungen Teil 1, Holzwirtschaftlicher Verlag der Arbeitsgemeinschaft Holz e.V., Düsseldorf 1988
- /2/ Andresen, K., Scheer, C.: Beispiele INGENIEUR-HOLZBAU, Berechnung und Konstruktion. Holzwirtschaftlicher Verlag Düsseldorf 1985.
- /3/ Blass, H.J., Ehlbeck, J., Kreuzinger, H., Steck, G.: Erläuterungen zu DIN 1052:2004-08:. Bruderverlag Karlsruhe, 2004
- /4/ Holzbau-Taschenbuch: Bemessungsbeispiele nach DIN 1052 Ausgabe 2004. Ernst & Sohn Verlag, Berlin 2004
- /5/ DIN EN 1995-1-1:2010, DIN EN 01/01/1995:2010
- /6/ Holzbau-Taschenbuch: /5/ Holzbau-Taschenbuch: Bemessungsbeispiele nach Eurocode 5, 11th Edition. Ernst & Sohn, Berlin 2014.